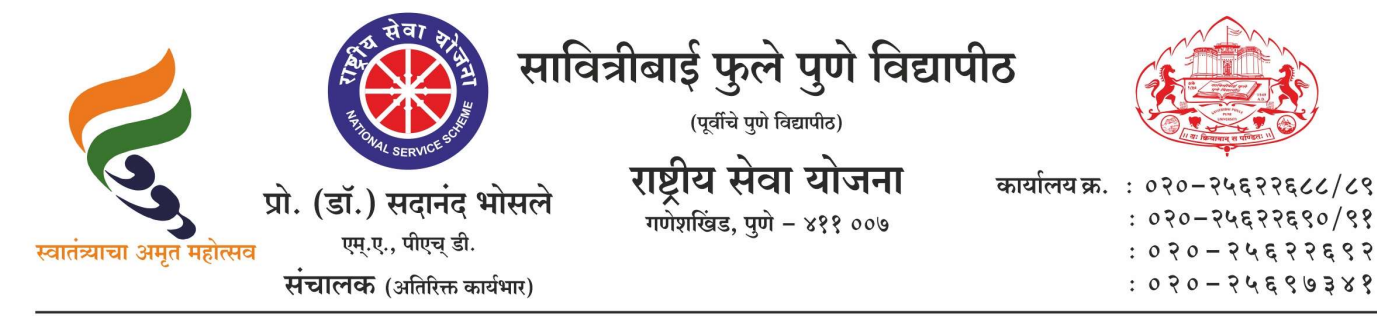

संदर्भ : रासेयो / २०२४–२५ /१४

स्मरणपत्र–१

दि. २२/०४/२०२४

प्रति. मा.प्राचार्य/संचालक, रासेयो संलग्नित सर्व महाविद्यालये परिसंस्था, पुणे, अहमदनगर व नाशिक जिल्हा, सावित्रीबाई फुले पुणे विद्यापीठ.

विषय : My Bharat पोर्टलवर मतदार जागृती उपक्रमाची माहिती अपलोड करणेबाबत संदर्भ : १.रासेयो/२०२३–२४/४७९, दि<mark>. ०१/१२/२</mark>०२३ चे पत्र २. रासेयो*/* २०२४–२५/०९, दि. १३/०४/२०२४ चे पत्र

## महोदय.

<mark>मा. क्षेत्रीय संचालक, रासेयो क्षेत्रीय सं</mark>चलनालय, भा<mark>रत</mark> सरकार, पणे यांनी निर्देशित केल्य<mark>ानसार My Bharat पोर्टलवर</mark> कार्यक्रम अधिकारी नोंद<mark>णी करणे</mark> अनिवार्य आहे असे वरील संद<mark>र्भीय पत्रानु</mark>सार आपणास कळविण्यात आले आहे. त्यामुळे अघापही ज्या महाविद्यालयातील कार्य<mark>क्रम अ</mark>धिकारी यांनी My Bharat पोर्टलवर नोंदणी केली नाही अशा महाविद्यालयानी त्वरीत नोंदणी <mark>करा</mark>वी

तसेच<mark>. सावित्रीबाई फुले पुणे विद्यापीठ</mark>, राष्ट्रीय सेवा योजना विभागाच्यावतीने मोठया प्रमाणात मत<mark>दार जनजाग</mark>ती उपक्रमांचे आयोजन करण्यात येत आहे. परंतु सदर उपक्रमांची माहिती My Bharat पोर्टलवर महाविद्यालंयामार्फत अपलोड केली जात नाही. सदर पोर्टलवर शासनामार्फत नियमितपणे रासेयो उपक्रमांबाबत पाहणी करण्यात येत आहे.तरी सावित्रीबाई फुले पुणे विद्यापीठ, राष्ट्रीय सेवा योजना, संलग्न महाविद्यालयांनी मतदार जागृती उपक्रमांची माहिती त्वरीत My Bharat पोर्टलवर अपलोड करणे अनिवार्य आहे. तसेच रासेयोच्या इतर उपक्रमांची माहिती देखील वेळोवेळी My Bharat पोर्टलवर अपलोड करण्यात यावी. कळावे, ही विनंती.

संचालक राष्ट्रीय सेवा योजना